# THE MARKET OPPORTUNITY NAVIGATOR NAME

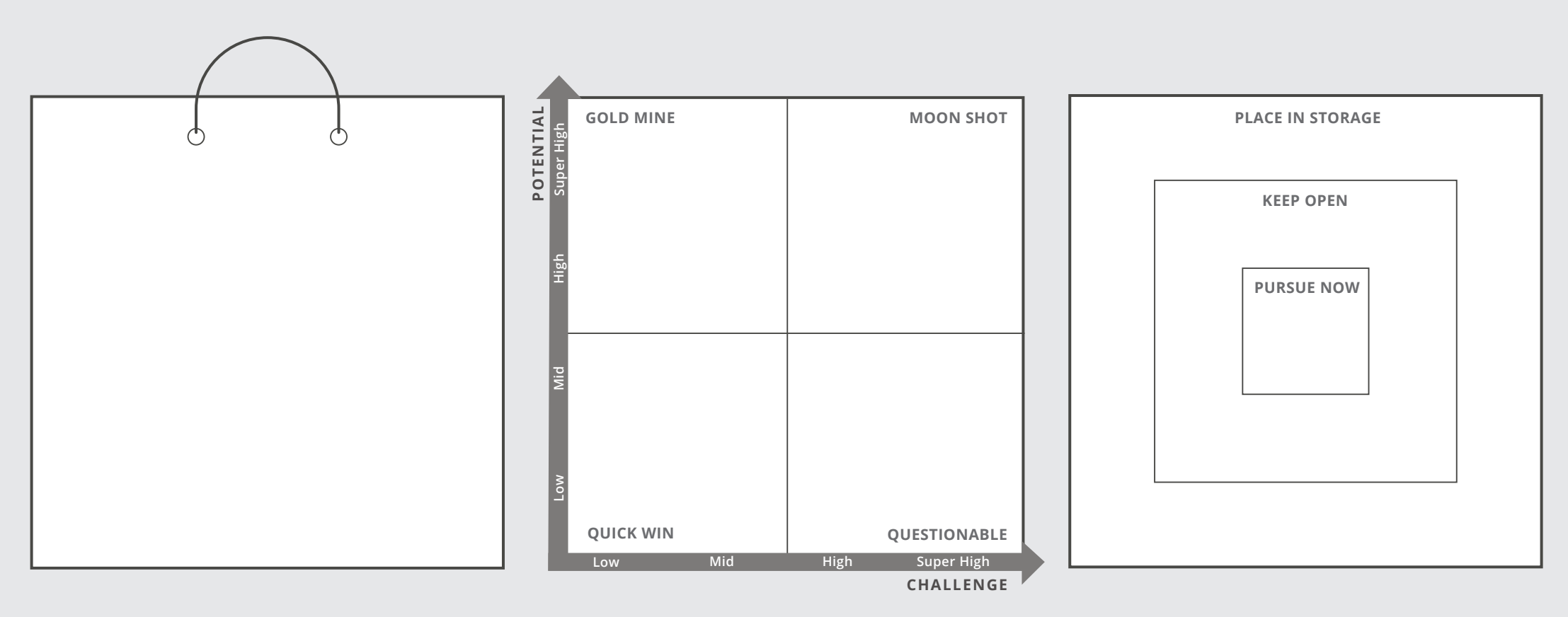

# **MARKET OPPORTUNITY SET ATTRACTIVENESS MAP**

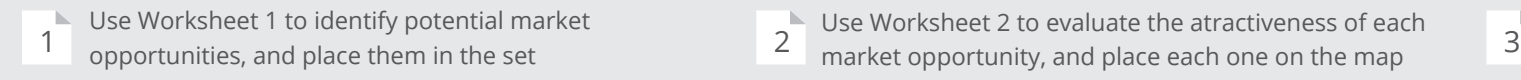

- $\blacktriangleright$  Use Worksheet 2 to evaluate the atractiveness of each
- 

### **AGILE FOCUS DARTBOARD**

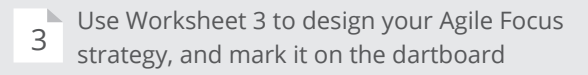

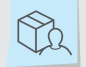

# **1 GENERATE YOUR MARKET OPPORTUNITY SET** WORKSHEET 1

# **List the venture's core abilities or technological elements**

Characterize them based on their functions and properties. Describe them in a general manner, independent from your (envisioned) product.

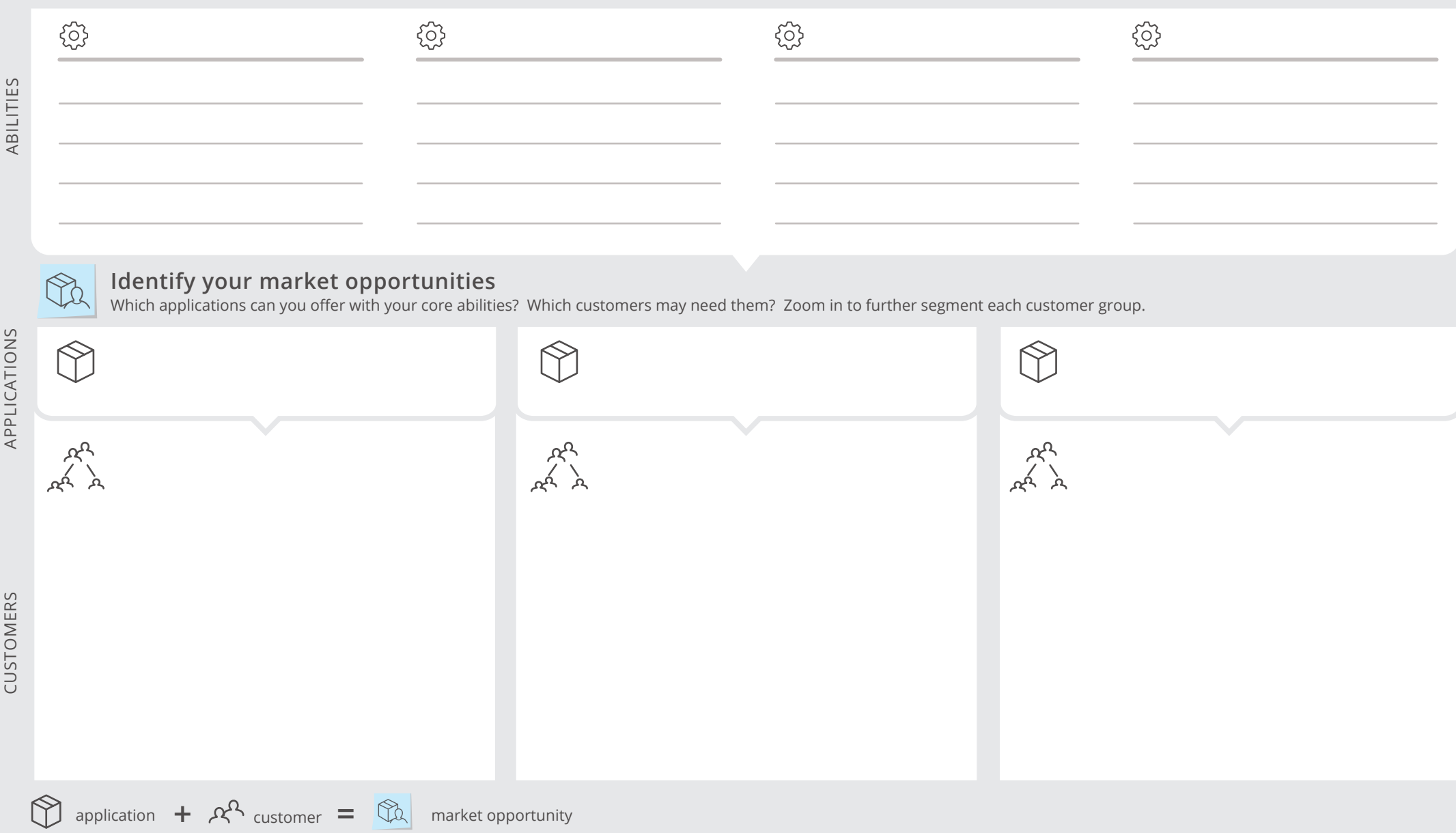

 $\frac{1}{10}$ 

 $\overline{0}$ 

# **<sup>2</sup> EVALUATE MARKET OPPORTUNITY ATTRACTIVENESS** WORKSHFFT 2

Use this worksheet for every market opportunity you would like to evaluate.

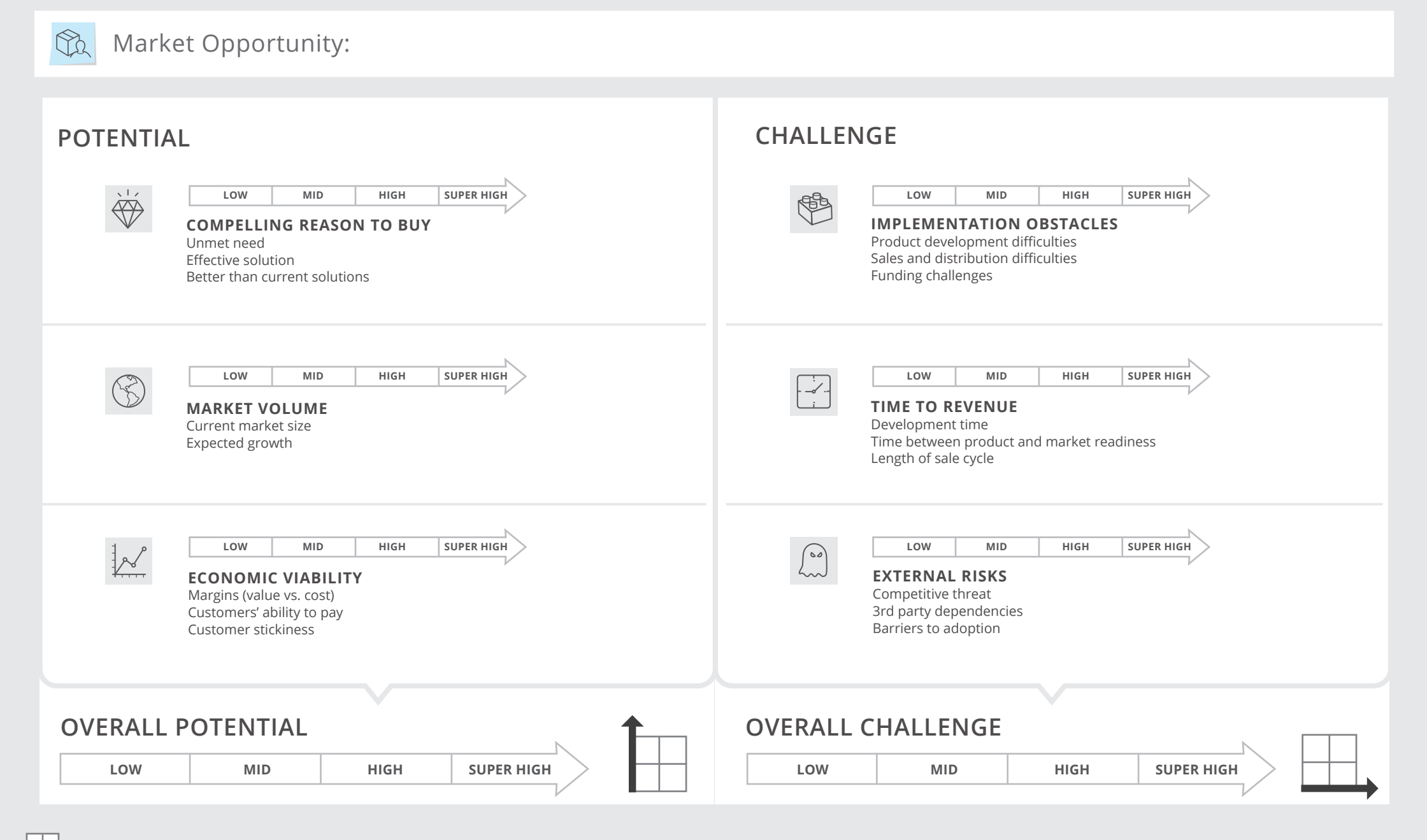

**NAME DATE**

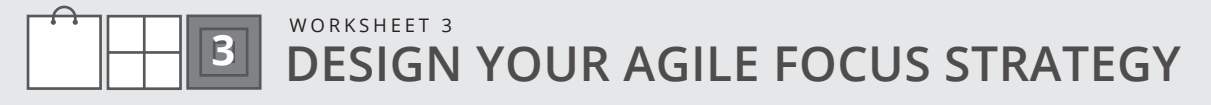

Build a smart portfolio around your Primary Market Opportunity to mitigate your risk and increase your value.

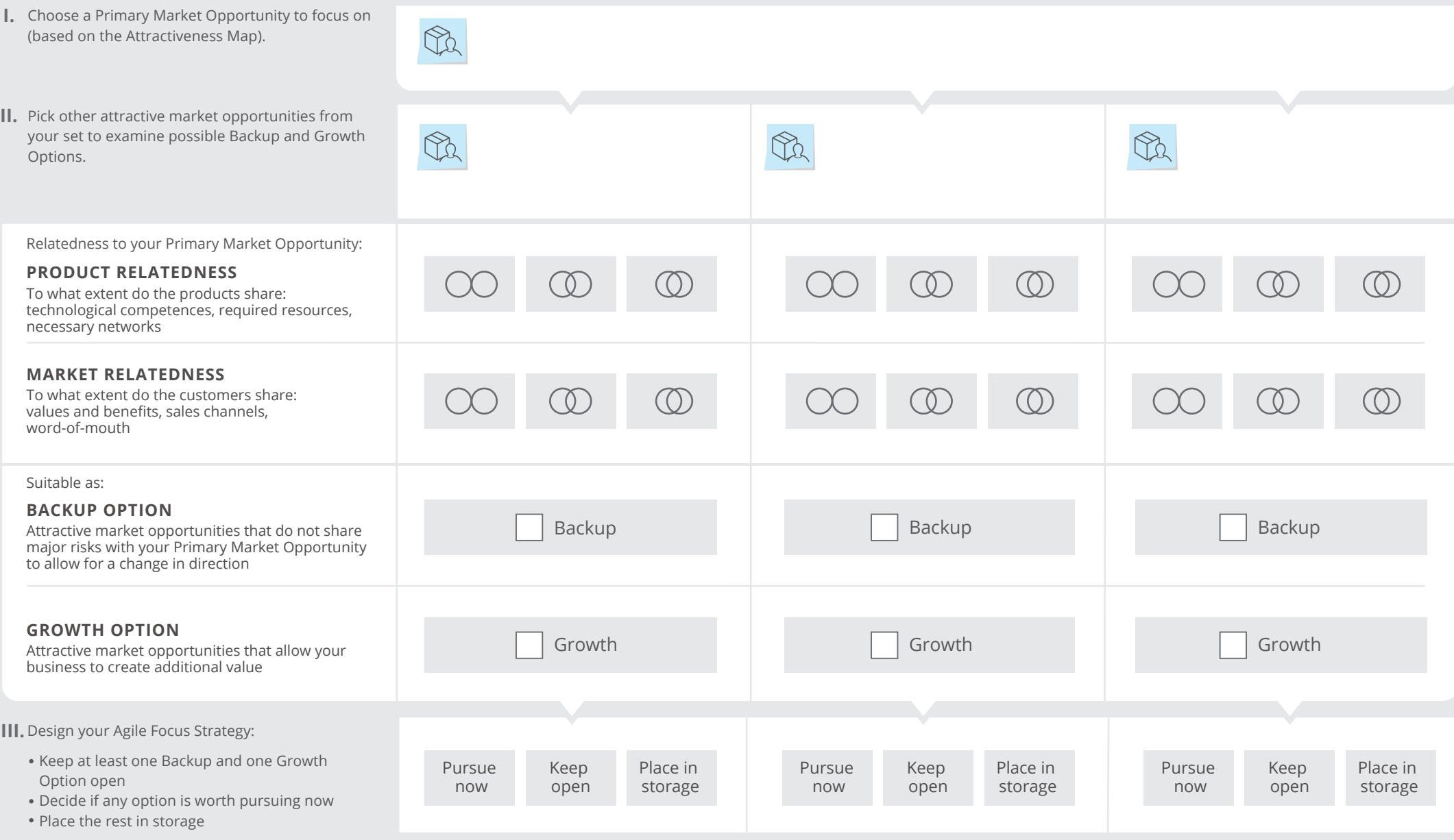